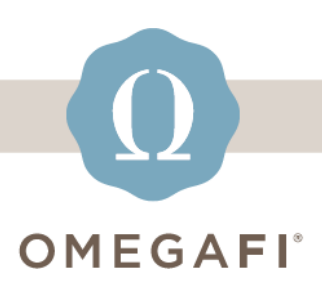

December 14, 2023

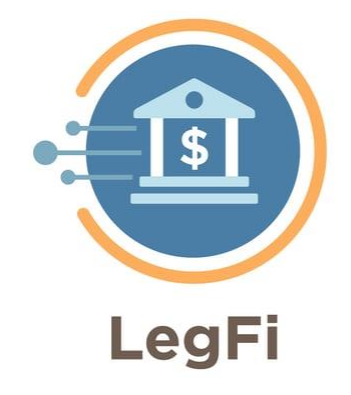

# **Hey there, it's time to add your chapter's [new](https://legfi.zendesk.com/hc/en-us/categories/10446675280653-Getting-Started?utm_campaign=LegFi&utm_source=hs_email&utm_medium=email&_hsenc=p2ANqtz-9OS-Xggd6Q3dRIB3OFRXrTdbU3zn6GRw4bhWFifw8kUVtV9CE054MVnS9KDhJwk6oScucd)  [officers](https://legfi.zendesk.com/hc/en-us/categories/10446675280653-Getting-Started?utm_campaign=LegFi&utm_source=hs_email&utm_medium=email&_hsenc=p2ANqtz-9OS-Xggd6Q3dRIB3OFRXrTdbU3zn6GRw4bhWFifw8kUVtV9CE054MVnS9KDhJwk6oScucd) to LegFi TODAY!**

## Use the **3 STEPS** below to ensure a smooth & easy start to officer transitions.

#### **#1 Update Your Roster**

- [Add missing new members](https://legfi.zendesk.com/hc/en-us/articles/4440028945805-How-do-I-add-members-to-LegFi-?utm_campaign=LegFi&utm_source=hs_email&utm_medium=email&_hsenc=p2ANqtz-9OS-Xggd6Q3dRIB3OFRXrTdbU3zn6GRw4bhWFifw8kUVtV9CE054MVnS9KDhJwk6oScucd)
- [Update member types](https://legfi.zendesk.com/hc/en-us/articles/360052327651-How-do-I-edit-multiple-member-types-at-once-?utm_campaign=LegFi&utm_source=hs_email&utm_medium=email&_hsenc=p2ANqtz-9OS-Xggd6Q3dRIB3OFRXrTdbU3zn6GRw4bhWFifw8kUVtV9CE054MVnS9KDhJwk6oScucd)
- [Email us to archive graduating members](https://legfi.zendesk.com/hc/en-us/articles/360051498452-How-do-I-archive-members-?utm_campaign=LegFi&utm_source=hs_email&utm_medium=email&_hsenc=p2ANqtz-9OS-Xggd6Q3dRIB3OFRXrTdbU3zn6GRw4bhWFifw8kUVtV9CE054MVnS9KDhJwk6oScucd)

### **#2 Clean Up Member Invoices**

- [Send reminders to members with a past due balance](https://legfi.zendesk.com/hc/en-us/articles/360051500872-How-do-I-send-past-due-emails-?utm_campaign=LegFi&utm_source=hs_email&utm_medium=email&_hsenc=p2ANqtz-9OS-Xggd6Q3dRIB3OFRXrTdbU3zn6GRw4bhWFifw8kUVtV9CE054MVnS9KDhJwk6oScucd)
- [Delete outstanding invoices that are no longer valid](https://legfi.zendesk.com/hc/en-us/articles/360051507952-How-do-I-delete-a-charge-?utm_campaign=LegFi&utm_source=hs_email&utm_medium=email&_hsenc=p2ANqtz-9OS-Xggd6Q3dRIB3OFRXrTdbU3zn6GRw4bhWFifw8kUVtV9CE054MVnS9KDhJwk6oScucd)

### **#3 Update Treasury Cards**

- [Close old & unused Treasury Cards](https://legfi.zendesk.com/hc/en-us/articles/7066658763661-How-to-Manage-your-Treasury-Card-Video-?utm_campaign=LegFi&utm_source=hs_email&utm_medium=email&_hsenc=p2ANqtz-9OS-Xggd6Q3dRIB3OFRXrTdbU3zn6GRw4bhWFifw8kUVtV9CE054MVnS9KDhJwk6oScucd)
- [Add Treasury Cards for necessary incoming officers](https://legfi.zendesk.com/hc/en-us/articles/6914807661837-How-do-I-add-a-card-to-my-Treasury-account-?utm_campaign=LegFi&utm_source=hs_email&utm_medium=email&_hsenc=p2ANqtz-9OS-Xggd6Q3dRIB3OFRXrTdbU3zn6GRw4bhWFifw8kUVtV9CE054MVnS9KDhJwk6oScucd)

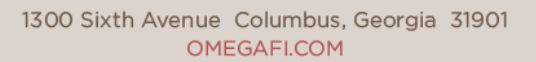

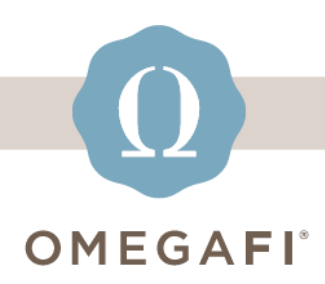

#### **Refer back to November's webinar where we walk you through all the steps to ensure your chapter has officer transition success!**

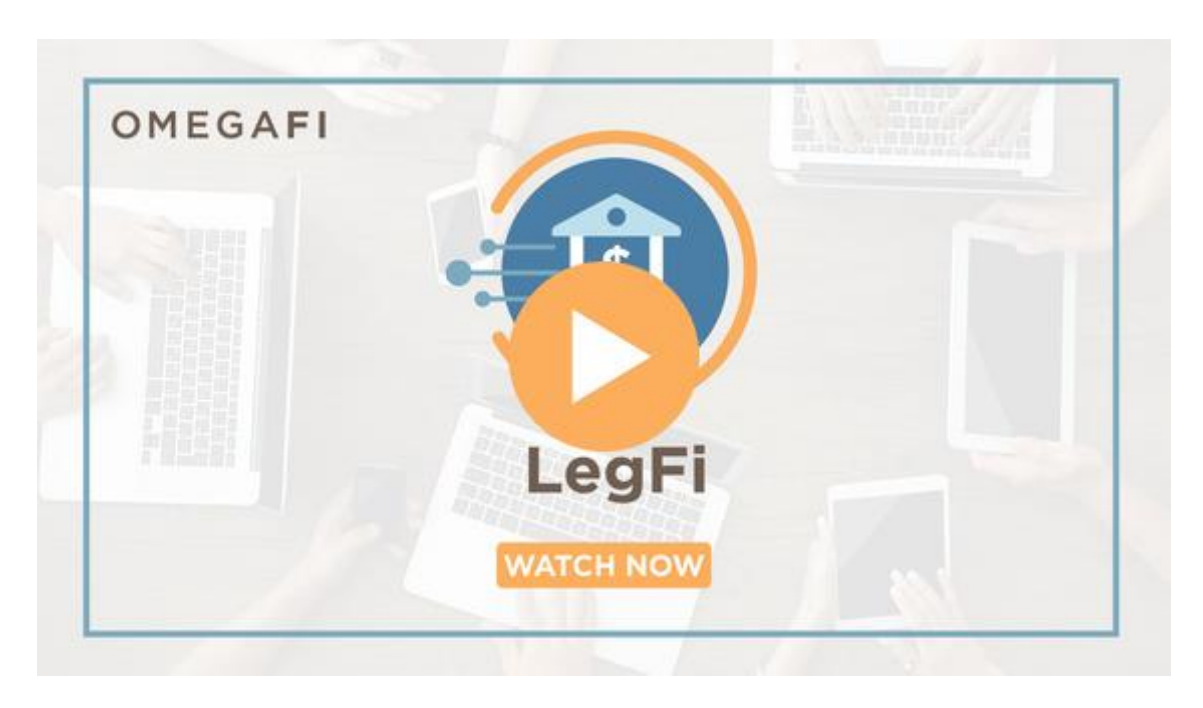

**[info@legfi.com](mailto:info@legfi.com) | [LegFi Help Center](https://legfi.zendesk.com/hc/en-us?utm_campaign=LegFi&utm_source=hs_email&utm_medium=email&_hsenc=p2ANqtz-9OS-Xggd6Q3dRIB3OFRXrTdbU3zn6GRw4bhWFifw8kUVtV9CE054MVnS9KDhJwk6oScucd)**

OmegaFi, 1300 Sixth Avenue, Columbus, GA 31901, United States, 800.276.6342 [Unsubscribe](https://hs-2019794.s.hubspotemail.net/preferences/en/unsubscribe?data=W2nXS-N30h-zFW3JVNXh3VyMJnW2PS8vq3F0nspW3DKzNR384n_-W3F4_md1BNCY_W2KBlVX4hNBNVW24_d8d43ssscW3z3QW23DLT2RW4fKXbJ2Y9NHHW3XZXy-4pkbJwW2CGmg72CYgjCW1Zp9-T3XwR21W383XLc1Q46SQW47p8tP4ksgmRW25d5nq1_cWfyW2F_pRn4rg4cfW3byXYy43xFJfW4phB5s41VbvyW47tLv_30Flg9W2zXFNW2t3pztW23h8qV4fDS6jW43rGfb2x-RqVW43sygS1Q5n0rW2WNDkW4rB7kQW1Qbmm11BLZXhW2-dQGy4cSMKJW3LQp2y1Z4ByNW3QPc5W1QjzDRW2CNZPp32y48FW2-sXCc2WNc6HW2sLrG541sKB-W21jG_x2MqQWYW1N6Ppc41DtwrW2F-Zks4fQRwBf1NDT1704&utm_campaign=LegFi&utm_source=hs_email&utm_medium=email&_hsenc=p2ANqtz-9OS-Xggd6Q3dRIB3OFRXrTdbU3zn6GRw4bhWFifw8kUVtV9CE054MVnS9KDhJwk6oScucd) [Manage preferences](https://hs-2019794.s.hubspotemail.net/preferences/en/manage?data=W2nXS-N30h-SqW3bzqKz1VdvBTW1StzDs2F_pLyW1Lm3pM4hdYhsW3K2vzJ36cBzZW30kcsX3VMw9DW2FzVRf1Zd2wfW3_Lvh43F53y_W2-sVBc2sJRLgW1Z01tr3M15S6W3DKf7N1XqGFDW30cVwp3P6MvfW1QrFkY2PzZyLW1Y_bNZ1LwRwYW1BHBS64fDWn8W43rfnL43yyk2W362wK5232gwgW4tppgt38c3GqW4fp1384hFVtlW2HZ6FF4fqfTxW43FW8p2MHzJNW3bkqcs2KrRPyW3JRWZ_21cJJXW3NQ8pN1_c3j1W4pD3_N36tLj0W2KVDC31Y-j31W36g9f-1_4mx1W1B9wdZ45kgXYW2xX55P4hJSg7W2xLVHw2CZyLSW3W4pvX2PPGnvW2HX32t47m_44W2WR4qJ4hp7mRW2sNZ1c3P0SQ6f47sW6904&utm_campaign=LegFi&utm_source=hs_email&utm_medium=email&_hsenc=p2ANqtz-9OS-Xggd6Q3dRIB3OFRXrTdbU3zn6GRw4bhWFifw8kUVtV9CE054MVnS9KDhJwk6oScucd)